#### **Kodex der Datenhaltung und Datennutzung für die AG Libellen Niedersachsen und Bremen** Stand: **22.02.2015**

Die Haltung und Nutzung von Artbeobachtungen (Daten) anderer Beobachter ist eines der sensibelsten Themen bei Kartierungsprojekten. Um einen möglichst vollständigen Überblick über die Verbreitung von Arten zu gewinnen, ist jedes Atlasprojekt auf zahlreiche Daten aus unterschiedlichen Quellen und aus allen Teilen des Kartierungsgebietes angewiesen. Um dies zu erreichen, bedarf es im Vorfeld Regeln und Festlegungen für die Datenhaltung und die Datennutzung. Diese sollen für alle Beteiligten nachvollziehbar beschreiben, wie mit den Daten umgegangen wird.

Primäres Ziel der AG Libellen ist eine systematische Kartierung von Libellen und die Datensammlung für einen künftigen Libellenatlas Niedersachsen und Bremen.

**Grundregeln** für alle

# **Grundregeln für alle AG-Mitglieder**

### **1. Nutzung und Veröffentlichung von Daten sowie Weitergabe von Daten**

Das Recht zur Nutzung und zur Veröffentlichung von Daten bleibt dem Beobachter vorbehalten. Daten anderer Beobachter werden nicht ohne deren Einverständnis an Dritte weitergegeben oder bekannt gemacht. Werden Daten mit Einverständnis der Beobachter veröffentlicht, dann werden die Beobachternamen genannt.

## **2. Einmalige Übergabe von Daten an die AG Libellen**

Daten für die Datenbank der AG Libellen sollen nur einmal, mit vollständigem Informationsgehalt und in abschließend geprüfter Form übergeben werden. Insbesondere bei einer persönlichen Datenhaltung außerhalb des MultiBaseCS-Formats (Excel, Access etc.) sollen stets nur die neuen Daten an die AG Libellen gesendet werden (ansonsten Gefahr von Dopplungen oder Vervielfachungen von Daten). MultiBaseCS-Nutzer importieren Excel-Importtabellen nur einmal und vollständig in ihre MultiBaseCS-Datenbank. Daten werden nur nach zweifelsfreier Artbestimmung übergeben, bei Unsicherheiten wird vorab die Bestimmungshilfe der AG konsultiert.

## **3. Änderung von Daten**

Änderungen von Daten sollen immer nur an einer Stelle durchgeführt werden, und zwar in enger Abstimmung zwischen dem Beobachter (Datenerzeuger) sowie dem Datennutzer und dem Datenhaltungsbeauftragten. Änderungen von Daten anderer Beobachter sind ansonsten zu unterlassen. Stattdessen ist der Beobachter oder der Datenhaltungsbeauftragte bei Fehlern zu informieren.

#### **4. Verwendung von (vorläufigen) Auswertungsergebnissen**

Die (vorläufigen) Ergebnisse der Auswertung des Datenbestandes der AG in Form von Jahresphänologie, Artenzahlkarten, Verbreitungskarten und Phänologiediagrammen werden auf der AG-Webseite veröffentlicht und dienen ausschließlich der Information der AG-Mitglieder. Eine Verwendung in Publikationen und Vorträgen außerhalb der AG ist nicht zulässig, mit Ausnahme der Präsentation der AG-Arbeit durch das Organisationsteam (oder vom Team dazu autorisierten Personen). Bei einem Verstoß ist der Internetseiten-Verantwortliche berechtigt, den Zugang zu den internen Internetseiten zu sperren.

#### **Ausnahmen von den Grundregeln für die Mitglieder der AG Libellen mit bestimmten Rechten und Funktionen sowie die Datennutzung werden im Folgenden definiert:**

**Seite 1 von 3**

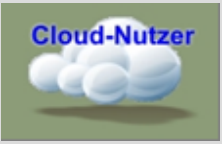

# **Regeln für die Nutzer der Cloud der AG Libellen mit folgenden Rechten:**

- Zugriff auf den kompletten Datenbestand in der Cloud
- Recht zur Dateneingabe in die Cloud
- Recht zur Änderung eigener Daten in der Cloud

Die Nutzung der Cloud-Daten durch AG-Mitglieder dient dem Zweck der gegenseitigen Information und der Koordinierung von Kartierungen (Berichte an Nicht-AG Mitglieder oder Nutzung der Kenntnisse in der Öffentlichkeit – z. B. in Vorträgen – nur nach Rückfrage beim Beobachter). AG-Mitglieder, die Daten über die Cloud an die AG geliefert haben, erhalten auf Anfrage beim Datenhaltungsbeauftragten ihre Daten vorzugsweise im MultiBaseCS-Format oder auch in anderen Formaten zur eigenen Verwendung (es gelten dann wieder Grundregeln 2 und 3).

Für alle Cloud-Nutzer gilt: Die Zugangsdaten zur Cloud (Benutzername, Passwort) dürfen NICHT an Dritte weitergeben werden!

Bei einem Verstoß gegen diese Regeln und die zuvor genannten Grundregeln ist der Datenhaltungsbeauftragte berechtigt, dem Nutzer die weitere Einsicht in die Daten anderer Melder zu verwehren oder den Zugang zur Cloud zu entziehen!

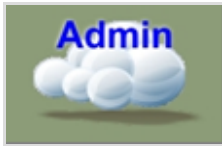

## **Regeln für den Datenhaltungsbeauftragten, für die Cloud-Administratoren und für die AG-Mitglieder mit Cloudsynchronisierungsrecht**

Diese Nutzer haben den Vollzugriff auf die Original-MultiBaseCS-Daten.

Folgende Nutzungen sind autorisiert:

- a) Synchronisierung mit der Cloud zwecks Datensicherung in MultiBaseCS-Professional- Einzelplatzlizenzen und zwecks Koordinierung und Prüfung der Dateneingabe
- b) Regelmäßige Erstellung von Artenzahlkarten, Verbreitungskarten auf TK25-Quadrantenbasis und Phänogrammen für die Internetseite der AG.
- c) Regelmäßige Aktualisierung von Früh- und Spätbeobachtungen auf der Internetseite zur Jahresphänologie jeweils mit Nennung des Namens des Beobachters..
- d) Nutzung der MultiBaseCS-Daten für die Erstellung eines Atlasses Niedersachsen und Bremen (atlasübliche Auswertungen) durch die AG Libellen oder durch die AG Libellen in Zusammenarbeit mit dem NLWKN

Wer der AG Libellen Daten übergibt bzw. die Infrastruktur der AG nutzt, stimmt diesen Nutzungen automatisch zu (keine Rückholmöglichkeit). Für weitergehende Nutzungen muss die Zustimmung der Beobachter/Datenerzeuger eingeholt werden.

AG-Mitglieder, die bei der Datenerfassung künftig mitarbeiten und daher Vollzugriff auf die Originaldaten erhalten sollen, werden vom Datenhaltungsbeauftragten vorgeschlagen und von der AG gewählt (Vorschlag per Rundmail mit Frist zur Abstimmung). Der Erhalt entsprechender Nutzungsrechte verpflichtet zur Mitarbeit bei der Datenerfassung, -aufbereitung und -prüfung sowie zur Beratung von AG-Mitgliedern bei der Datenerfassung.

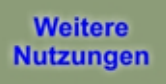

## **Datenweitergabe für sonstige Nutzungen**

Der Datenhaltungsbeauftragte, Cloud-Administratoren und AG Mitglieder mit Cloudsynchronisierungsrecht verpflichten sich schriftlich, darüber hinaus keine MultiBaseCS-Daten (oder Daten in anderen Formaten) an andere Personen und Institutionen weiterzugeben.

Über Ausnahmen entscheidet der Beobachter (weitergehende Nutzungen z.B. für den Libellenschutz):

- Weitergabe an andere AG-Mitglieder (zwecks gegenseitiger Information und Koordinierung von Kartierungen) gewünscht (Grundregeln 1 und 3 greifen wieder)
- Jährliche Weitergabe an den NLWKN gewünscht
- Weitergabe an andere Naturschutzbehörden (z. B. UNB) gewünscht

Fragen und Hinweise bitte an: Datenerfassung@ag-libellen-nds-hb.de

## **Einverständniserklärung**

Name Vorname

**Wohnort** 

 $\Box$ 

Ich habe den Kodex der AG Libellen gelesen und beachte alle darin aufgestellten Regeln.

Die von mir an die AG Libellen gemeldeten Beobachtungsdaten dürfen (bis auf Widerruf) an folgende Personen und Institutionen weitergegeben werden:

Weitergabe an andere AG-Mitglieder (zwecks gegenseitiger Information und Koordinierung von Kartierungen)

- П Jährliche Weitergabe an den NLWKN
- Weitergabe an andere niedersächsische und bremer Naturschutzbehörden  $\Box$ entsprechend ihrer Zuständigkeit

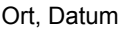

Ort, Datum *Unterschrift*

Formular drucken und dann unterschreiben